- Mir fehlen bei einer symetrischen Bemaßung mit zwei = das es einfacher geht oder gleich erkannt wird, wenn man zwei gleichlange Maße an einer Symmetrielinie links und rechts platziert.

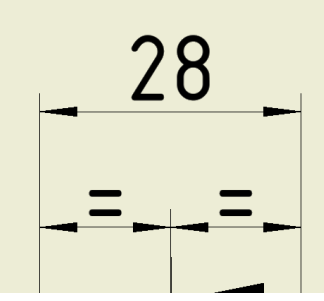

- Zwei Pfeile auf einen Punkt gegensätzlich auf einen Punkt sollen gleich als Punkt erscheinen und nicht erst umgewandelt werden müssen.

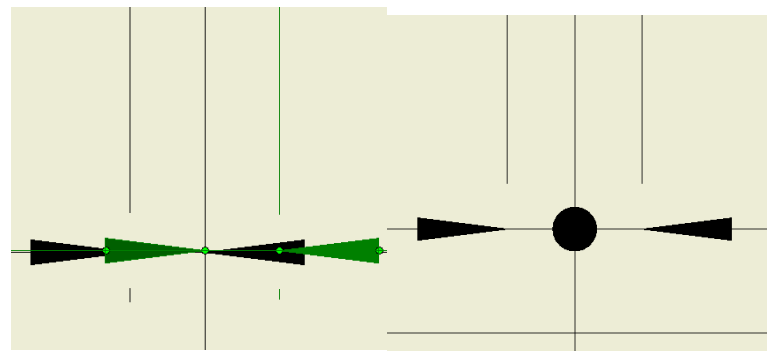

- Wie im LogoCad, dass man zwei oder mehr Bildschirme nutzen kann und man festlegen kann auf welchen die 1. Zeichnung aufgemacht werden soll und auf welchem die folgenden Zeichnungen aufgemacht werden soll.
- Man sollte mit dem Befehl Führungslinien löschen mehrere Führungslinien löschen können nicht nur ein und dann muss man den Befehl wieder starten. Denn der Befehl lässt sich auch nicht mit Enter wiederholen. Sollte er aber.